**CRONOGRAMA DE TII- 2º ANO - 1ºS - MODULAR**

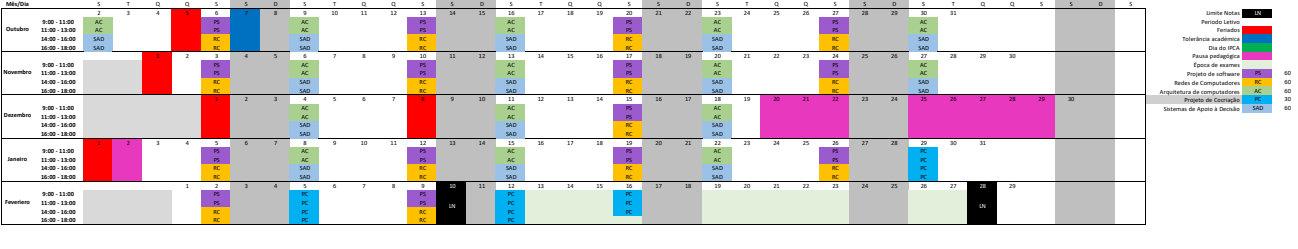